#### Métodos de OrdenaçãoParte 2

#### **SCC-601 Introdução à Ciência da Computação II**

Rosane Minghim2010/2011

Baseado no material dos Professores Rudinei Goularte e Thiago Pardo

# Ordenação por Inserção

- $\mathbb{R}^3$ **Idéia básica: inserir um dado elemento** em sua posição correta em um conjunto já ordenado
	- П **Inserção Simples, ou inserção direta**
	- Т, **Shell-sort, ou classificação de shell ou,** ainda, classificação de incremento decrescente

#### $\mathbb{R}^3$ **E** Idéia básica

- $\mathcal{L}_{\mathcal{A}}$ **Ordenar o conjunto inserindo os elementos** em um subconjunto já ordenado
	- No i-ésimo passo, inserir o i-ésimo elemento na posição correta entre x[0],...,x[i-1], que já estão em ordem
		- $\blacksquare$  Elementos sa **Elementos são realocados**

- **E** Idéia básica
	- $\mathcal{L}_{\mathcal{A}}$ **Exemplo**

Vetor original

10 <sup>30</sup> <sup>31</sup> <sup>15</sup> <sup>50</sup> <sup>60</sup> 5 $22 | 35 | 14$ 

Realocando o elemento 15

10 $30 | 31 | 15 | 50 | 60 |$ 5 $22 | 35 | 14$ 

10<mark>0 | 15 | 30 | 31 | 50 | 60 | 5</mark>  $22 | 35 | 14$ 30 e 31 são realocados e 15 é inserido  Por que o método se chama inserção simples?

### Inserção Simples: exemplo

- H  $\blacksquare$  X = (44 , 55 , 12 , 42 , 94 , 18 , 06 , 67)
- H passo 1 (55) 44 55 12 42 94 18 06 67<br>Passe 3 (13) 13 44 FE 43 04 18 06 67
- H ■ passo 2 (12) 12 44 55 42 94 18 06 67
- H
- $\blacksquare$  passo 3 (42) 12 42 44 55 94 18 06 67<br> **passo 4 (94)** 12 42 44 55 94 18 06 67
- **passo 5 (18)** 12 18 42 44 55 94 06 67
- **passo 6 (06)** 06 12 18 42 44 55 94 67
- **passo 7 (67)** 06 12 18 42 44 55 67 94

#### $\mathbb{R}^3$ ■ Em grupos de 3

Т, Implementar Inserção Simples

Т, Calcular complexidade

void insercao(int  $X[]$ , int n) { for  $(k = 1; k < n; k++)$  {  $y = X[k]$ ; for  $(i= k-1; i >= 0$  &&  $X[i] > y; i--)$  $X[i+1] = X[i]$ ;  $X[i+1] = y;$ } }<br>}

- H  $\blacksquare$   $O(n^2)$ <sup>2</sup>
	- ٠  $(n-1)+(n-2)+...+2+1 = (n-1) * n/2$  comparações
- H ■ Vetor ordenado: O(n)
- Vetor ordenado inversamente: O(n<sup>2</sup> **• Vetor ordenado inversamente: O(n<sup>2</sup>)**
- H ■ Pouco espaço: O(n)
- <u>ra</u> **Realiza menos comparações que o Bubble**sort
	- П A parte ordenada não é comparada novamente a cada iteração

- $\overline{\phantom{a}}$ **Inserção simples é eficiente em arquivos quase** ordenados
- Shell-sort: melhoria da inserção simples
	- П Idéia básica: dividir a entrada em k sub-conjuntos e aplicar inserção simples a cada um, sendo que k é reduzido sucessivamente
		- A cada nova iteração, o vetor original está "mais" ordenado

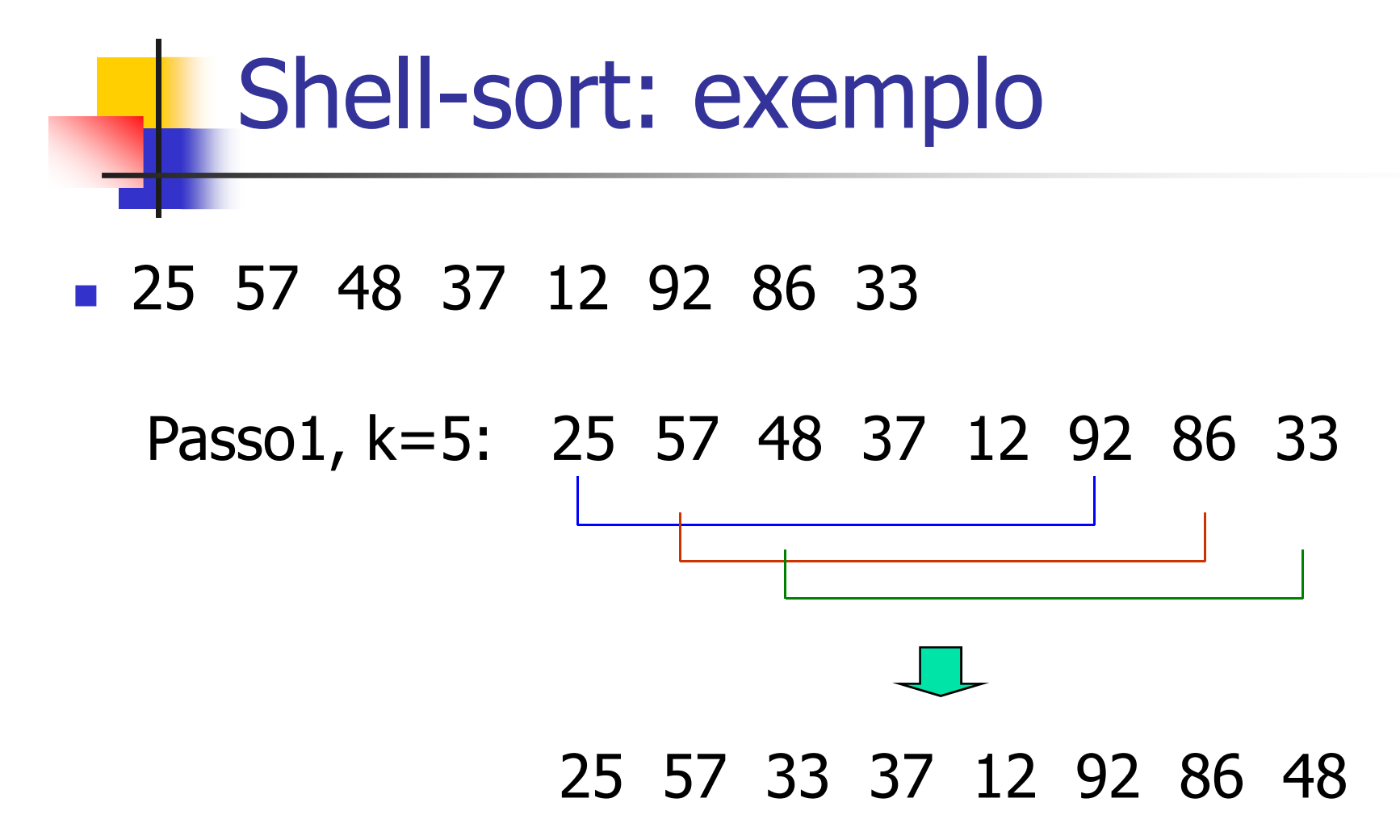

10

## Shell-sort: exemplo

#### **D** 25 57 48 37 12 92 86 33

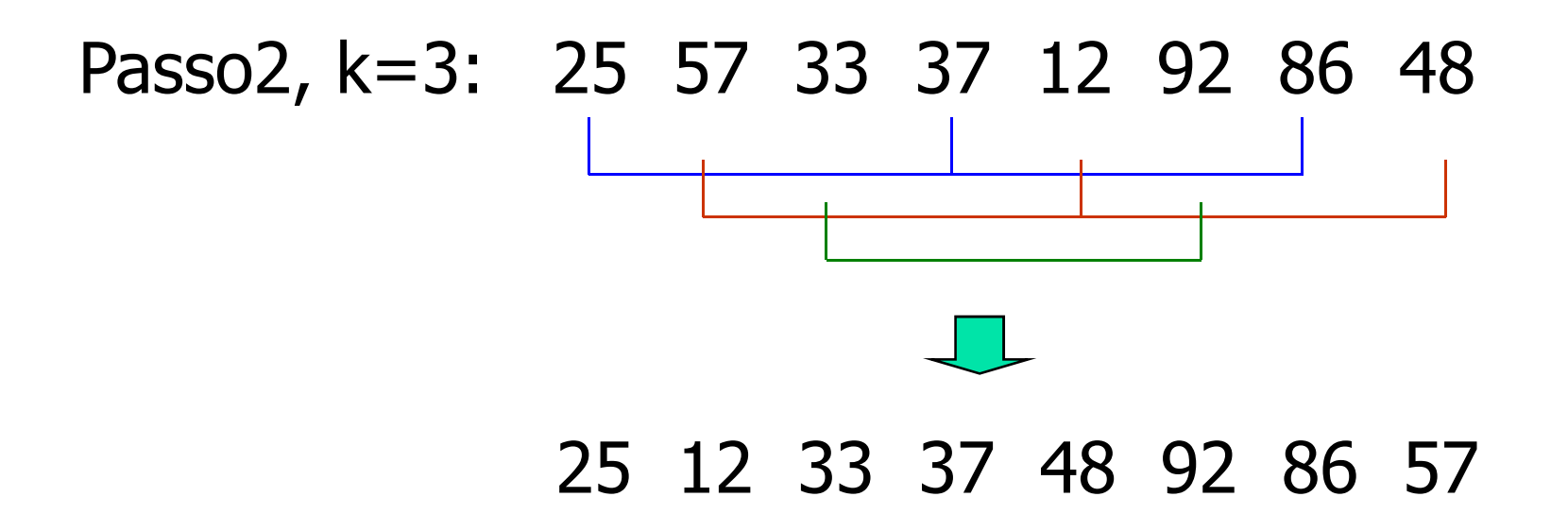

### Shell-sort: exemplo

#### $\overline{\phantom{a}}$ 25 57 48 37 12 92 86 33

Passo 3, k=1: 25 12 33 37 48 92 86 5712 25 33 37 48 57 86 92

- Os índices k são os incrementos que são adicionados a cada posição do vetor para se<br>ter o próximo elemento do sub-conjunto
- M. A cada iteração, k decresce
	- $\Box$  Dai o nome "incrementos de Daí o nome "incrementos decrescentes" do método
	- $\blacksquare$  Shell e **Shell era o nome do criador do método**
- <u>ra</u> **O** último incremento deve sempre ser 1

| $k = 5, n = 15$                   |
|-----------------------------------|
| $1 - x[0] \quad x[5] \quad x[10]$ |
| $2 - x[1] \quad x[6] \quad x[11]$ |
| $3 - x[2] \quad x[7] \quad x[12]$ |
| $4 - x[3] \quad x[8] \quad x[13]$ |
| $5 - x[4] \quad x[9] \quad x[14]$ |

 $\mathcal{L}_{\text{max}}$ O i-ésimo elemento do j-ésimo conjunto é:<br>x[(i-1) \* k + j - 1]

```
×
 25 57 48 37 12 92 86 33Passo 1 (incremento 5): (x[0], x[5])
(x[1], x[6])
(x[2], x[7])(x[3])
(x[4])
Passo 2 (incremento 3): (x[0], x[3], x[6])
(x[1], x[4], x[7])(x[2], x[5])
Passo 3 (incremento 1):(x[0], x[1], x[2], x[3], x[4], x[5], x[6], x[7])
```

```
15
```

```
Shell-sortvoid shell-sort (int x[], int n, int incrmnts[], int numinc) {int incr, j, k, span, y;for (incr = 0; incr < numinc; incr++) {
       span = incrmnts[incr];
                                     Vetor com incrementos (k)Número de elementosno vetor incrmnts16for (j = span; j < n; j++) {
              y = x[i];for (k = j - span; k > = 0 \& x[k] > y; k == span)x[k+span] = x[k];x[k+span] = y;}}<br>}
}<br>}
```
#### $\mathbb{R}^3$ ■ Exercício

 $\mathcal{L}_{\mathcal{A}}$ **Executar o algoritmo anterior para o vetor** (25 57 48 37 12 92 86 33)

 $\mathcal{L}_{\mathcal{A}}$ ■ 3 incrementos: 5, 3 e 1

- $\mathbb{R}^3$ ■ Foi demonstrado que, com uma seqüência adequada de incrementos de k, shell-sort é aproximadamente  $O(n(\log n)^2)$ 
	- $\mathcal{L}_{\mathcal{A}}$  Prova da eficiência do shell-sort está além do escopo desta disciplina

- $\mathbb{R}^3$ ■ Escolha dos incrementos
	- Т, **Example:** Knuth sugere:
		- Defina uma função recursiva h tal que:
			- $h(1) = 1 e h(i + 1) = 3 * h(i) + 1$
		- M. Seja x o menor inteiro tal que  $h(x) >= n$ :
			- numinc será  $x 2$ <br>increata<sup>c</sup>il será bí
			- incrmnts[i] será h(numinc i + 1) para i de 1 até<br>numinc numinc